## Formación<br>Profesional ■ Grado Medio

La Cooperativa de Enseñanza José Ramón Otero quiere conocer a sus alumnos y ayudarle en su incorporación y adaptación al centro. Para ello, os pedimos que rellenéis este breve cuestionario sobre vuestro hijo. Muchas gracias por vuestra colaboración.

## Datos del alumno/a

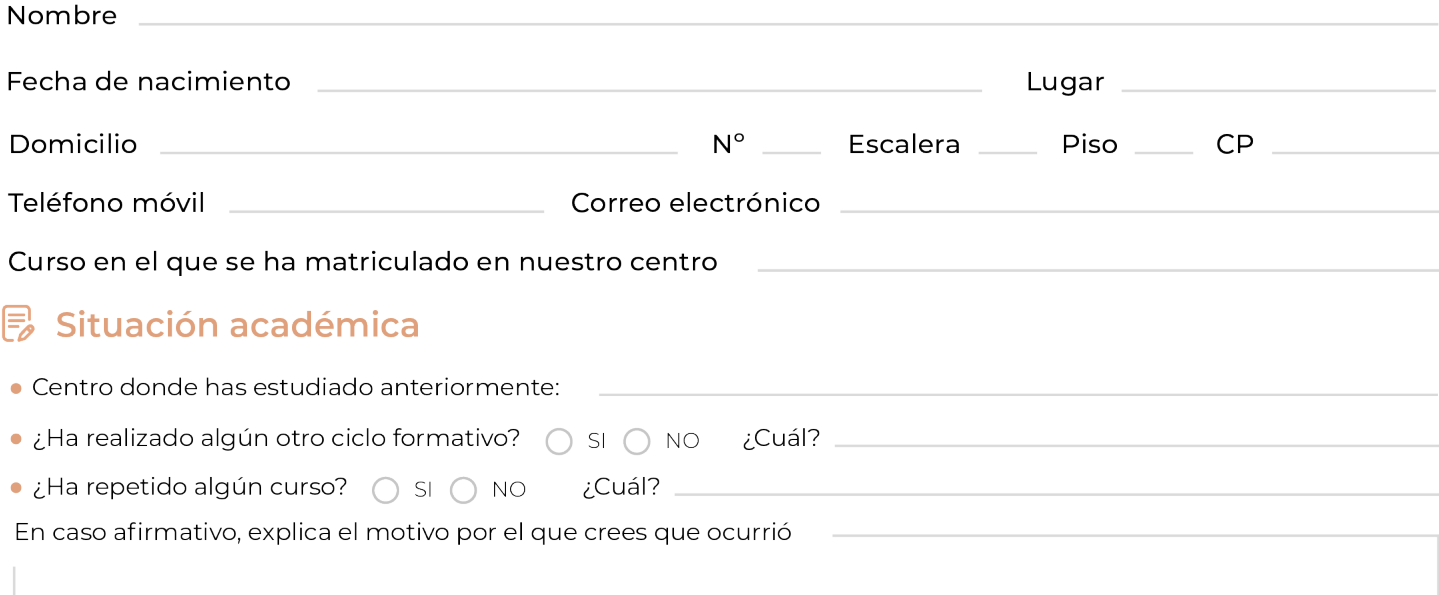

## Historial clínico o psicológico

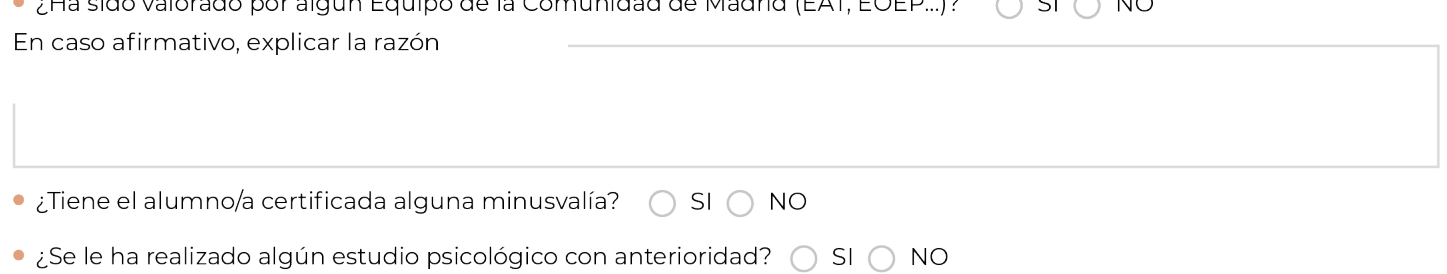

· ¿Se detectó algún tipo de patología o problema? ( SI ( ) NO

•¿Ha precisado asistir a terapia psicológica alguna vez? ¿Durante cuánto tiempo? Especifique las razones, (problemas de ansiedad, dificultades de aprendizaje, logopedia...).

Deseáis que en estos primeros días el departamento de orientación se ponga en contacto con vosotros para recoger otros datos relevantes no reflejados en este cuestionario?

◯ SI ◯ NO, DE MOMENTO NO LO CONSIDERAMOS NECESARIO

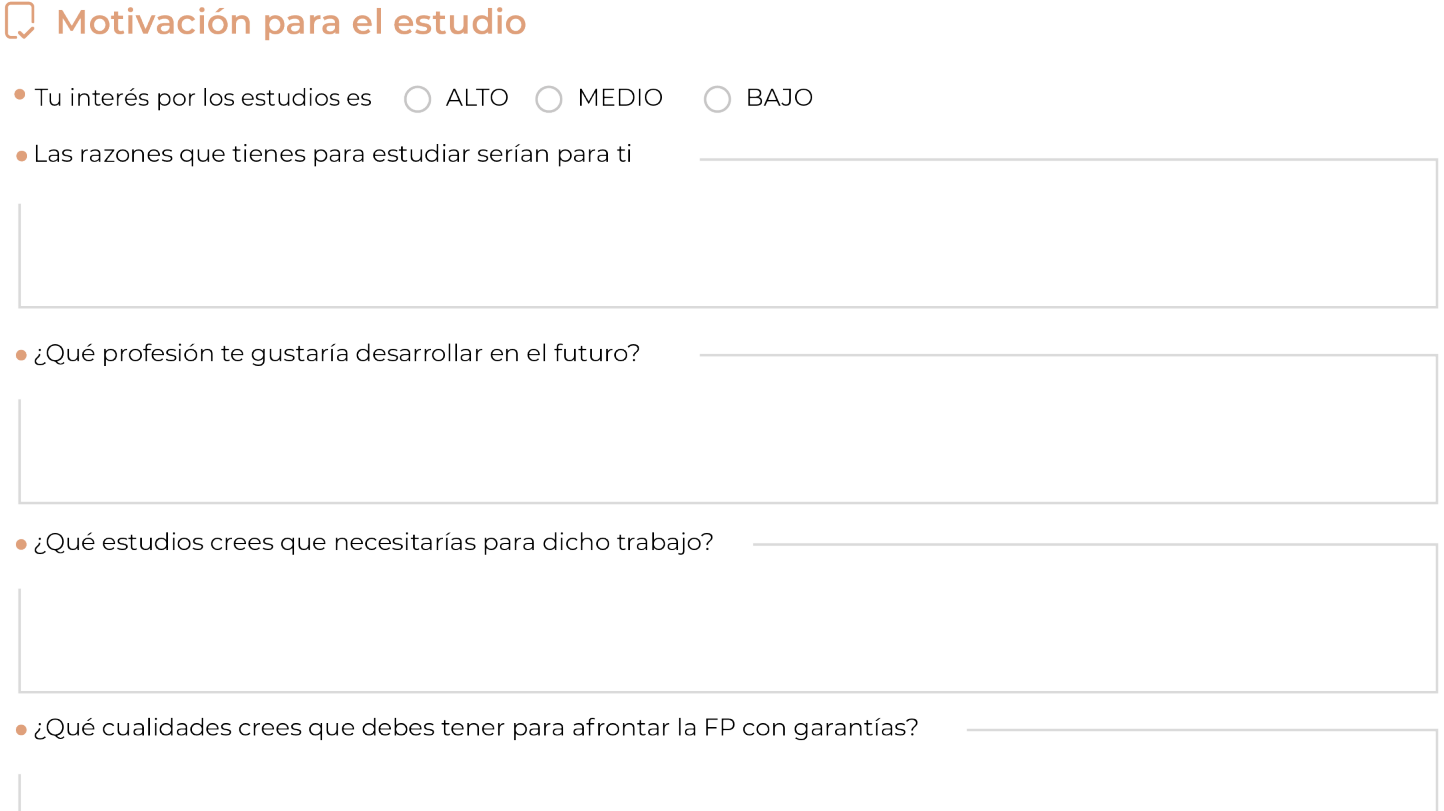

## *e* Entorno familiar

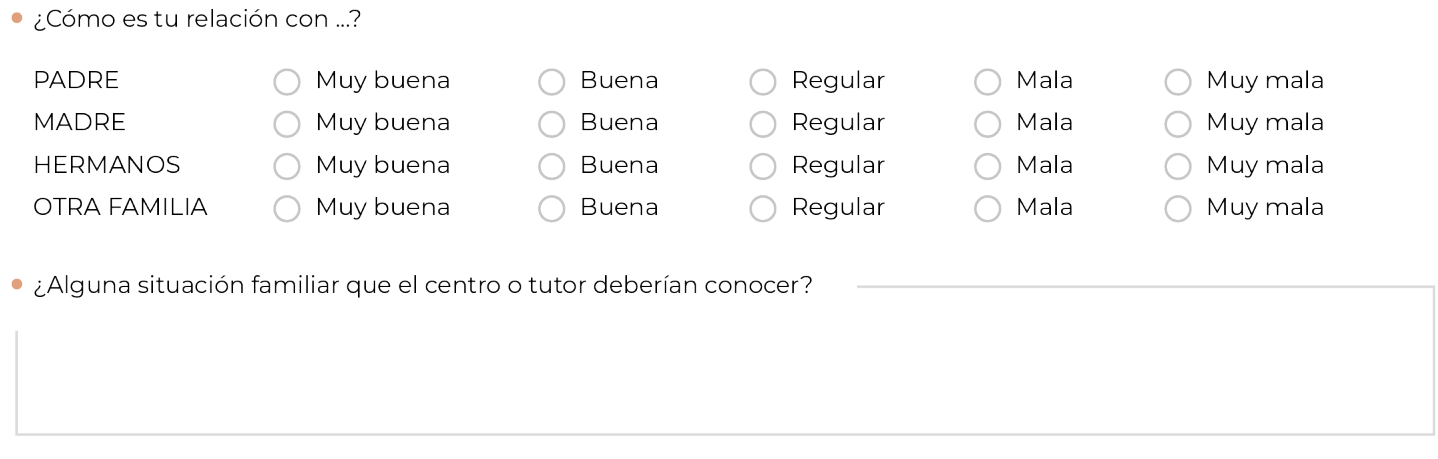

MUCHAS GRACIAS POR VUESTRA COLABORACIÓN